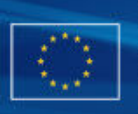

# **European Commission, EuropeAid Co-operation Office, B-1049 Brussels, Belgium**

Publication info: [http://ec.europa.eu/europeaid/work/funding/documents/guide\\_publication\\_des\\_appels\\_en.pdf](http://ec.europa.eu/europeaid/work/funding/documents/guide_publication_des_appels_en.pdf)

## **CONTRACT FORECAST NOTICE**

*Choose one category only - works, supplies or services.*

- Works
- **●** Supplies
- $\bigcirc$  Services

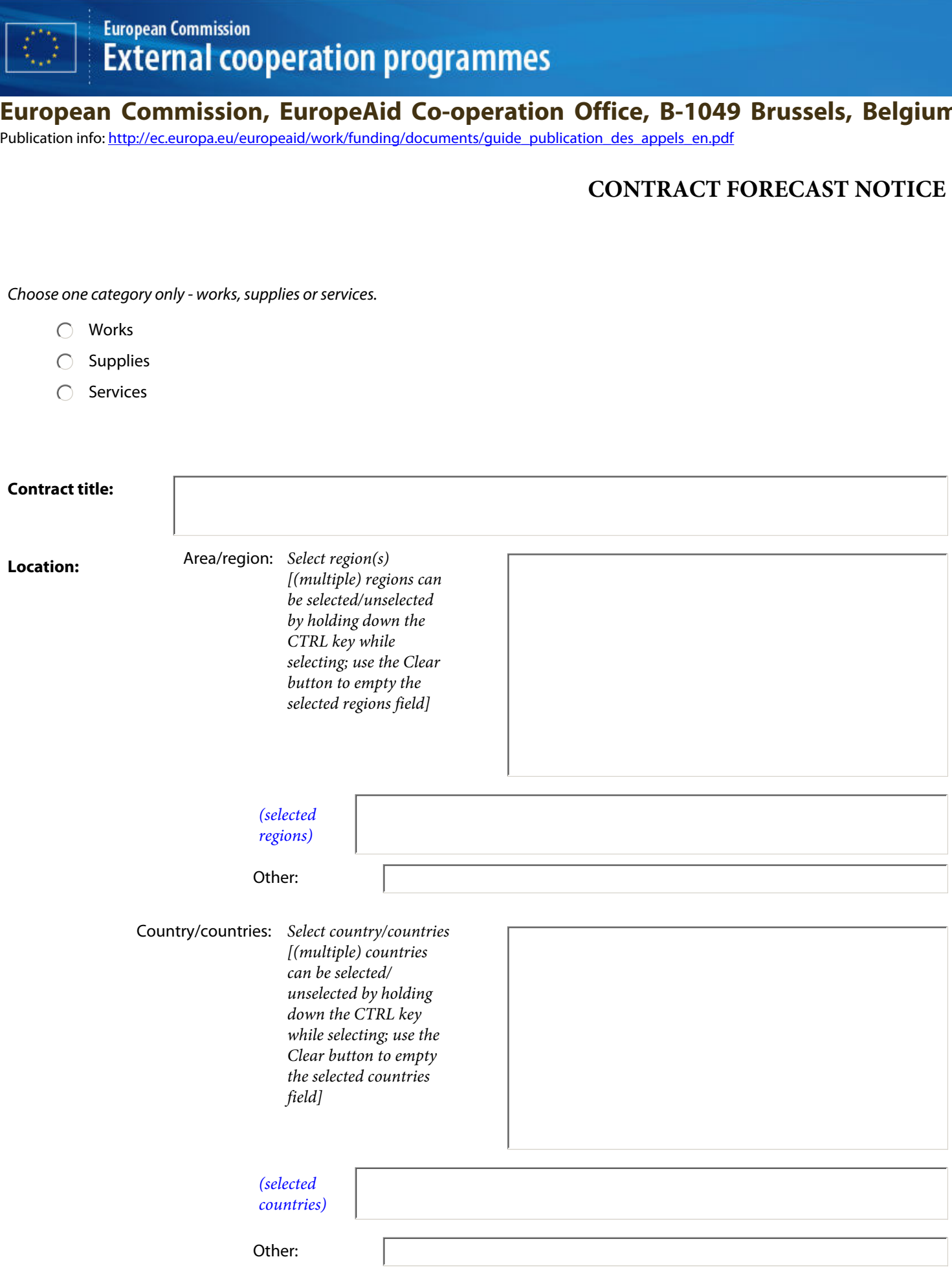

#### **Common Procurement Vocabulary (CPV)** *- describes subject of procurement contract*

*For more information about CPV codes, see FAQ, available at: [http://ec.europa.eu/europeaid/work/funding/documents/cpv\\_guide\\_en.pdf](http://ec.europa.eu/europeaid/work/funding/documents/cpv_guide_en.pdf)*

*To fill in a CPV code or a supplementary vocabulary do the following:* 

- *- Specify a search text, e.g. "software", in the 'Search for' field and click the '<Search' or 'Search>' button to find the previous or next entry containing the search text. The found entry is shown and selected in the list box above the 'Search for; field.*
- *- You can also browse through the entry list using the scrollbar (Adobe reader or Acrobat 9) or entry by entry by clicking the 'Up' or 'Down' buttons (Adobe Reader or Acrobat 8).*
- *- When you have selected the right CPV code or supplementary vocabulary just click the corresponding '<<<' button below to transfer it to the proper main or additional object field. An object field can be cleared by clicking the corresponding 'Clear' button.*

#### *Search for CPV codes*

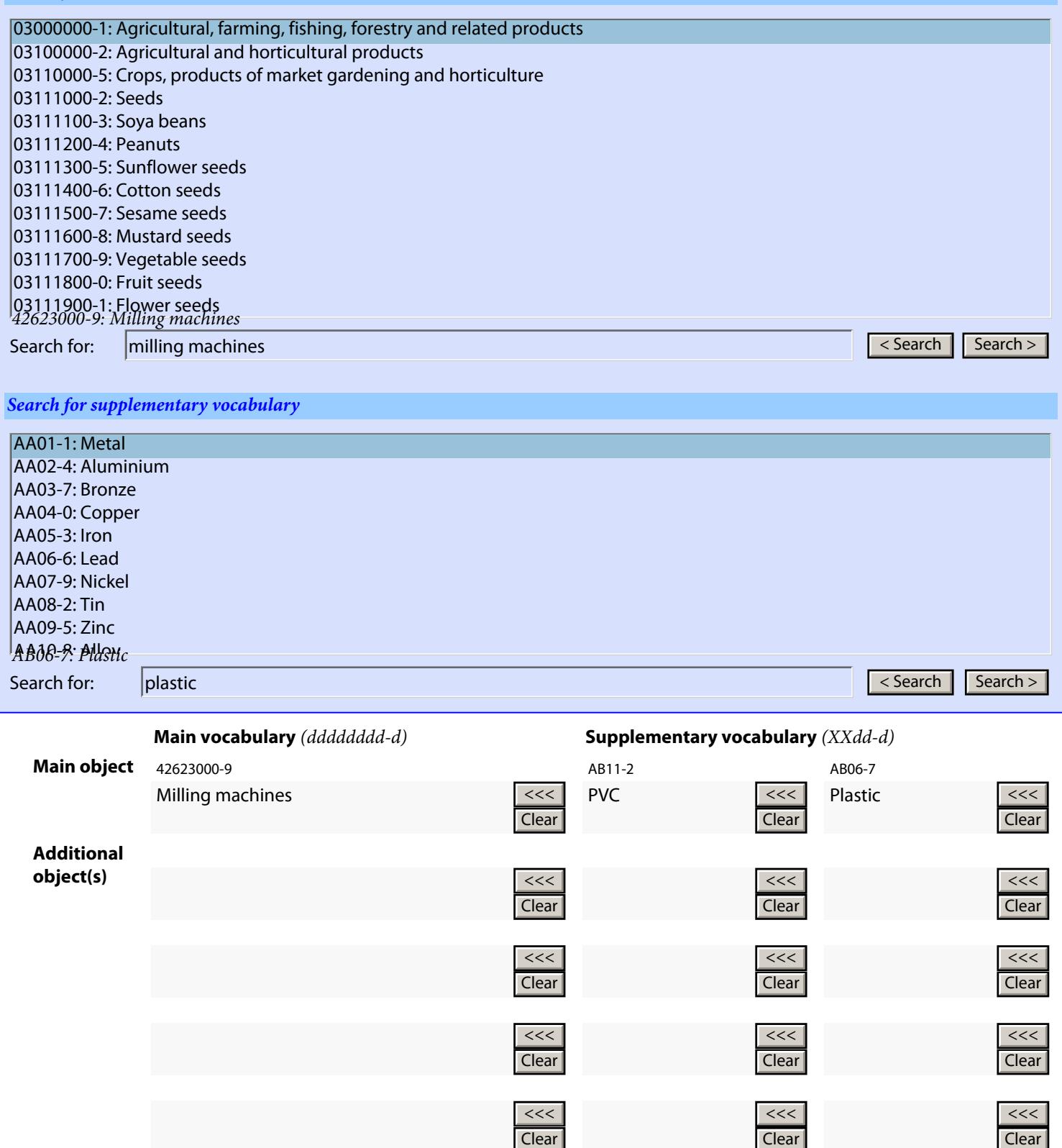

#### **2) PROCEDURE**

- Open *(for works and supplies only)*
- Restricted *(for services and works)*
- Competitive dialogue

#### **3) PROGRAMME**

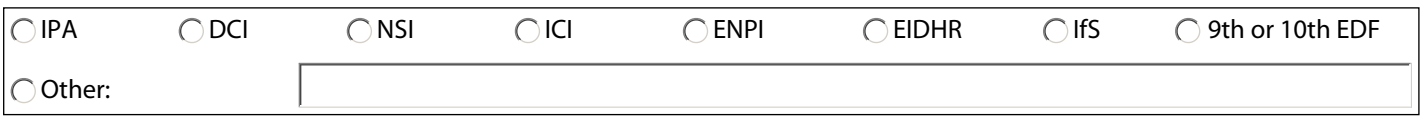

#### **4) FINANCING**

- **●**Budget line
- Financing agreement

○Other:

#### **5) CONTRACTING AUTHORITY**

#### *(Centralised procedure)*

European Union, represented by the European Commission on behalf of and for the account of the beneficiary countries.

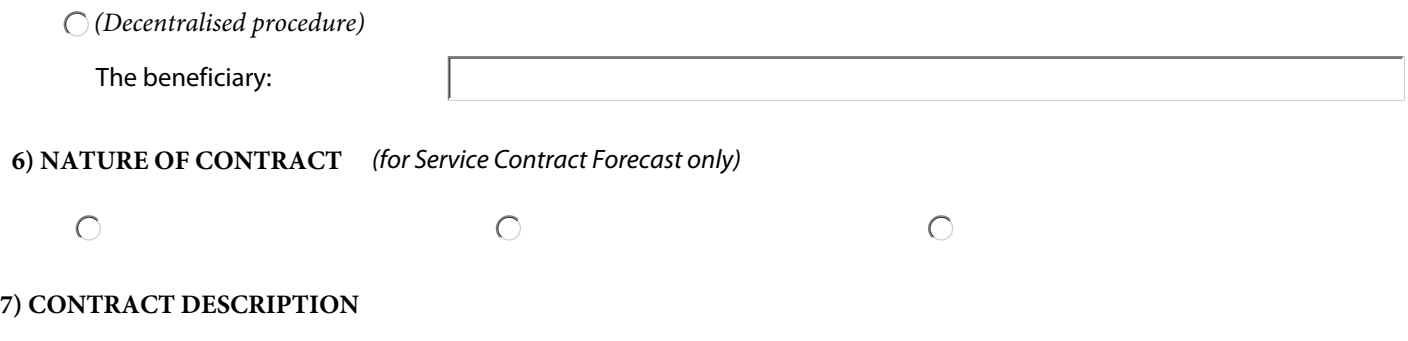

*Recommended max 10 lines but up to 20 should be possible.*

Due to the specific project activities concerning collecting, sorting and recycling of secondary waste materials, one Mill for Grinding Plastic is procured. This will enable a more efficiant process of recycling secondary waste materials. The materials collected will be sorted acordingly and then processed through Mill. This will have a direct impact on the collecting, sorting and recycling process and also on the preservation of the environment.

### **8) NUMBERS AND TITLES OF LOTS**

The contract is divided into lots:

No, one lot only.

Yes, number of lots: *(MIN=2 MAX=20)*

*If more than one lot:*

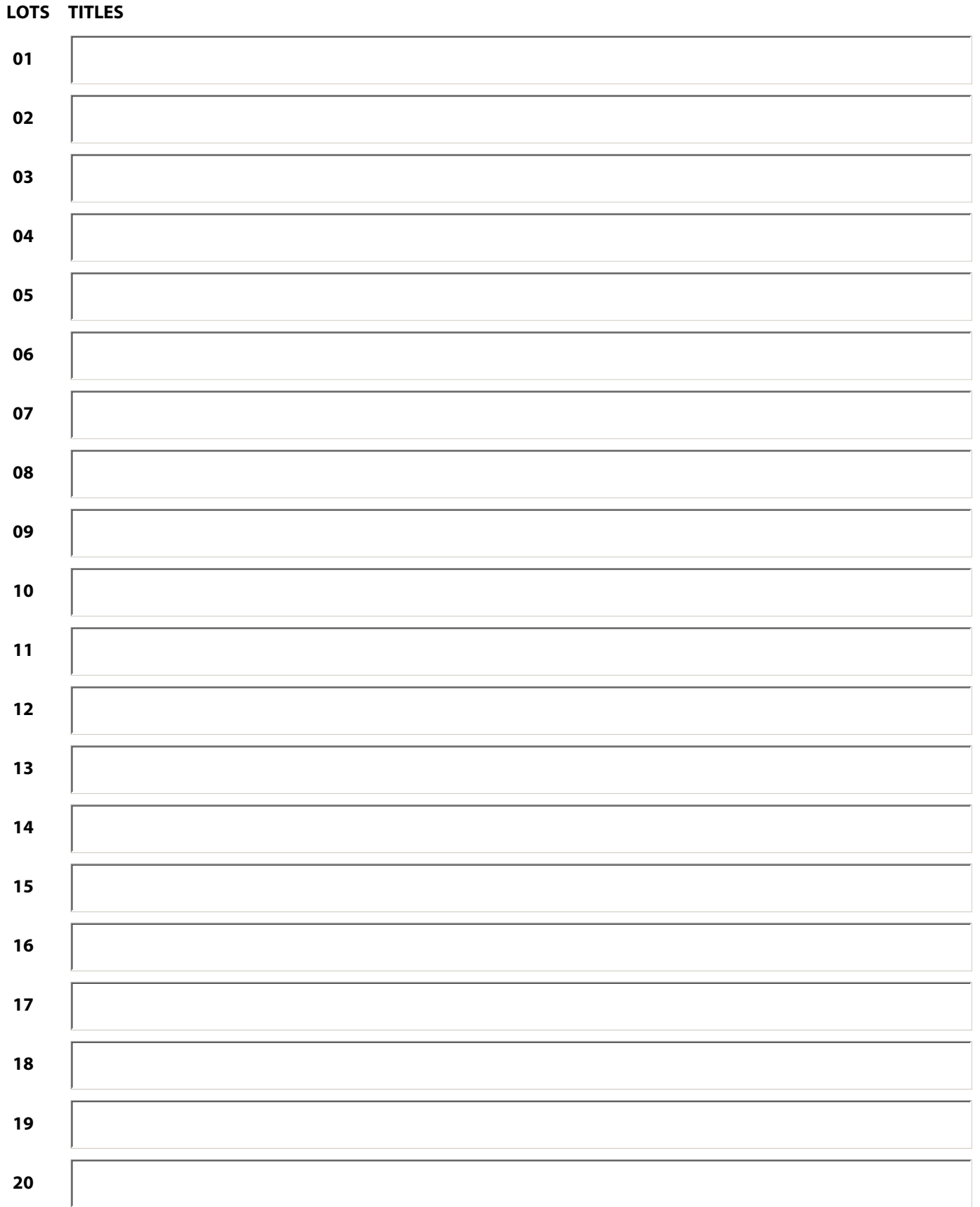

#### **9) BUDGET** (*for Service Contract Forecast only)*

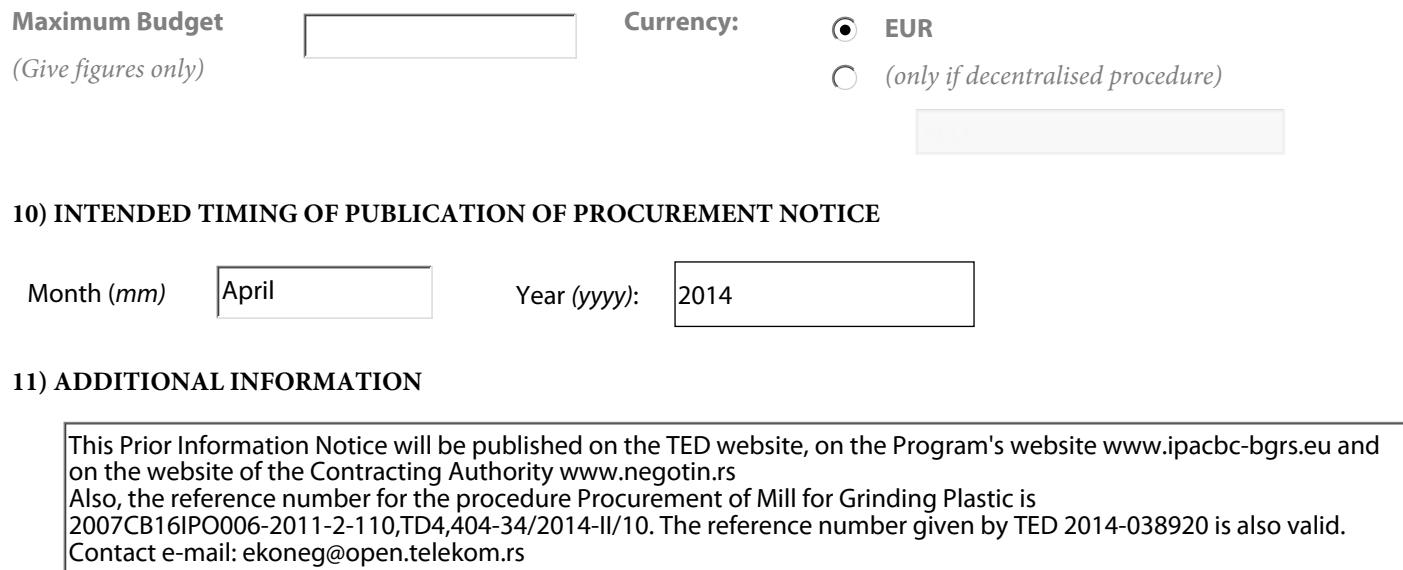

#### **12) LEGAL BASIS**

*Regulation or other instrument under which this contract is to be financed.*

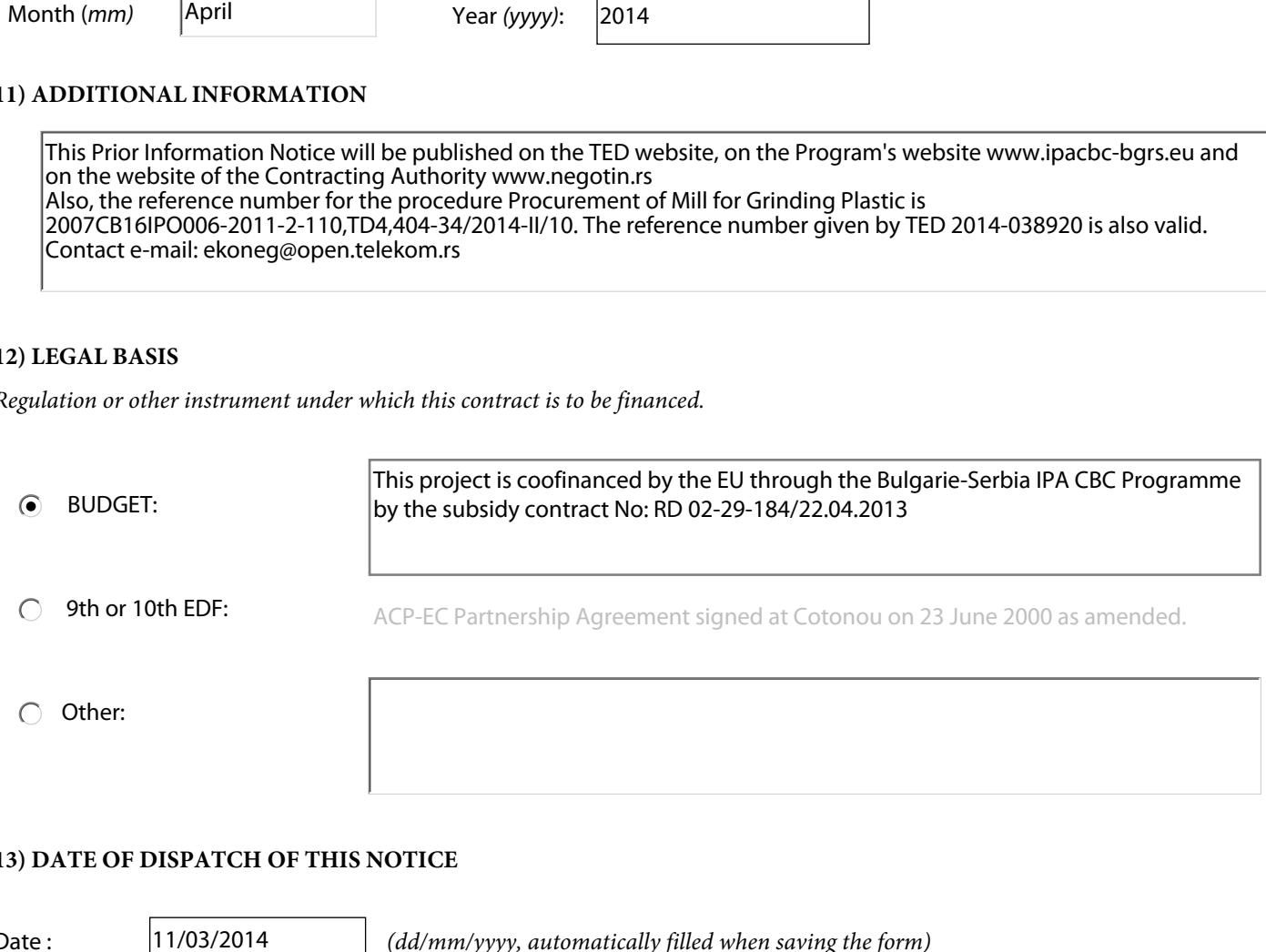

#### **13) DATE OF DISPATCH OF THIS NOTICE**

Date : <sup>11/03/2014</sup> *(dd/mm/yyyy, automatically filled when saving the form)* 

#### Remarks**:**

There must be a minimum period of 30 calendar days between the publication of this contract forecast and the publication of the corresponding procurement notice.

No applications or requests for information should be sent at this stage.